## Insert your title here ••••

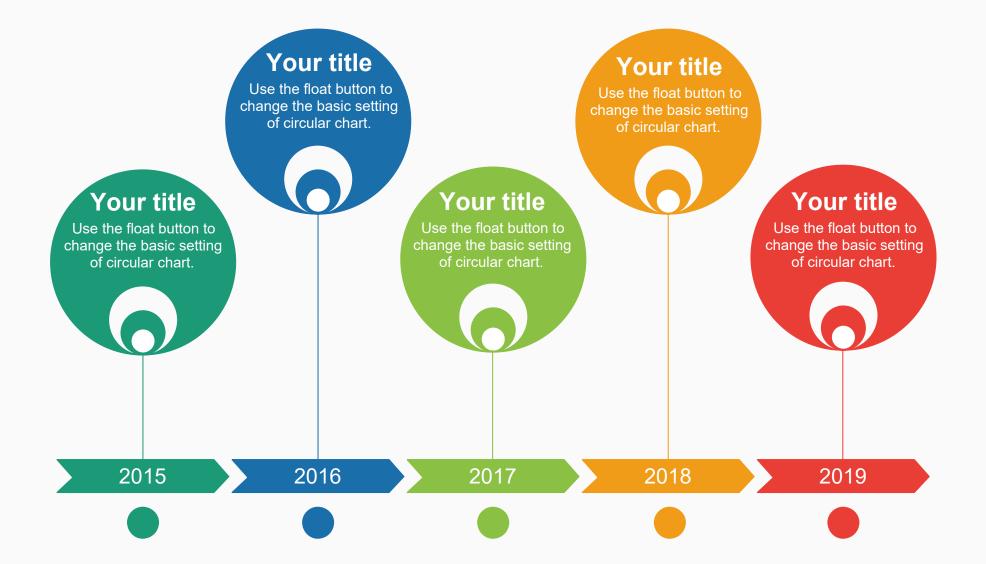